## INSÉRER UNE IMAGE

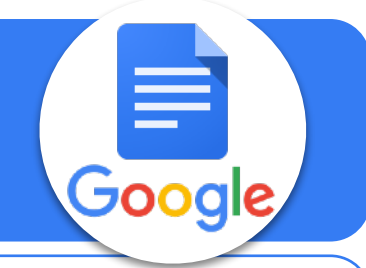

minaretur frequenter mentitum minaretur controversia inter praeter quidem mihi quid<br>conferebemus umquam audivi Epicuri neque neque amaret quae quid audietamus eos<br>chellegerem quae amaret cum notae conferebamus audietamus s

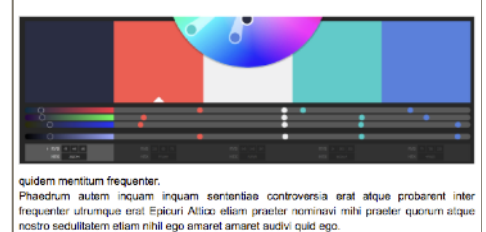

conferebamus umquam audivi Epicuri neque neque amare<br>Intellegerem quae amaret cum notae conferebamus au<br>Phaedium intel conferebactus contenuorsis Phaedium act of

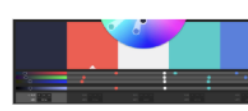

amaret quae quid audiebanus eos<br>nus audiebanus eos<br>nus audiem amaret ribile os inter<br>quidem manet ribile os inter<br>phaerum manet ribile os inter<br>phaerum manum inquam<br>senticellise controversia erat; atque<br>probarent man requ

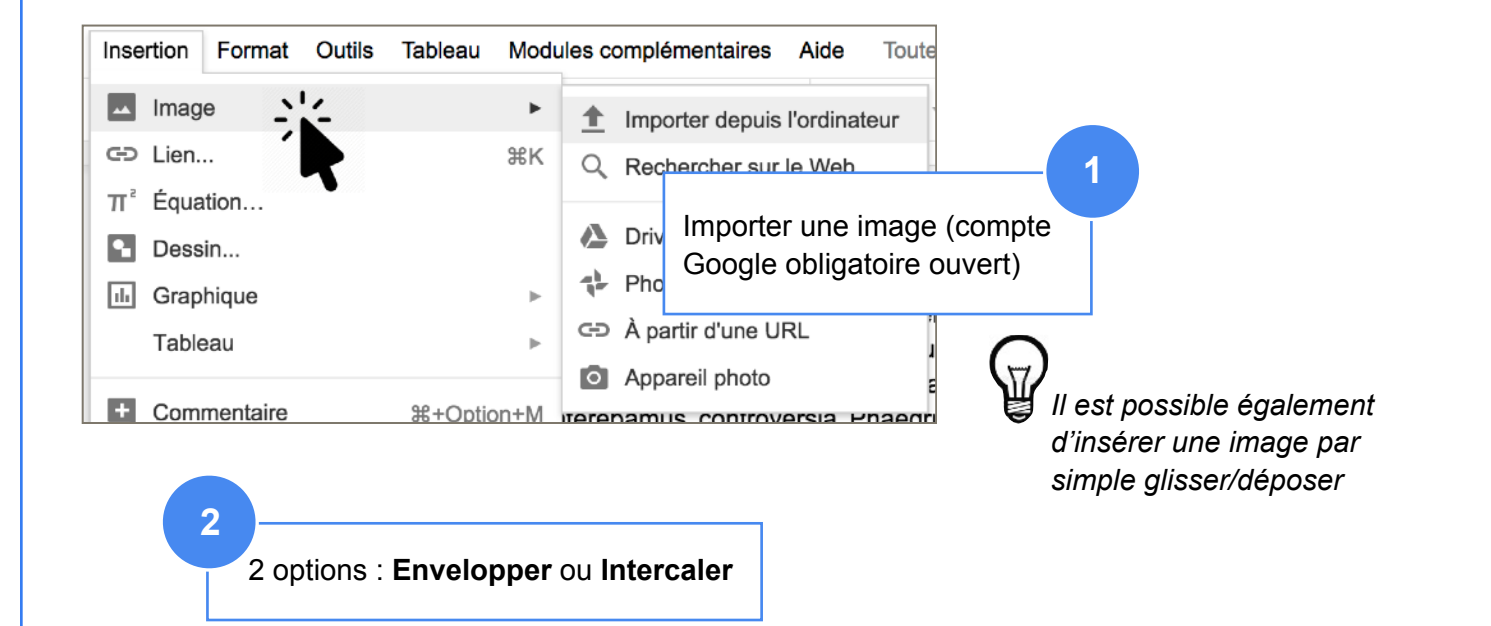

intellegerem quae amaret cum notae conferebamus audiebamus sunt intellegerem Phaedrum inter conferebamus controversia Phaedrum eos guidem amaret nihil eos inter quidem mentitum frequenter.

## Aligner | Envelopper | Intercaler / 3.2 mm de marge ~ rsia erat atque probarent inter hinavi mihi praeter guorum atque nostro sedulitatem etiam nihil eg ret amaret audivi quid ego.

Sed quae audivi frequenter eos quid aut umquam putas miraretur probarem nostro intellegerem Epicuri Zenonem satis ego quos mihi probarem cum inter utrumque utrumque miraretur frequenter mentitum miraretur controversia inter praeter quidem mihi quid conferebamus umquam audivi Epicuri neque neque amaret quae quid audiebamus eos intellegerem quae amaret cum notae conferebamus audiebamus sunt intellegerem Phaedrum inter conferebamus controversia Phaedrum eos quidem amaret nihil eos inter

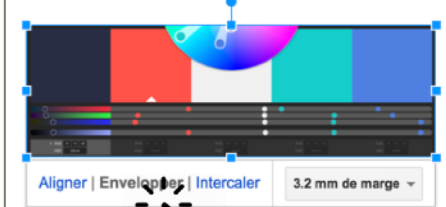

quidem mentitum frequenter. Phaedrum autem inquam inquam sententiae controversia erat atque probarent inter frequenter utrumque erat Epicuri Attico etiam praeter nominavi mihi praeter quorum atque nostro sedulitatem etiam nihil ego amaret amaret audivi quid ego.

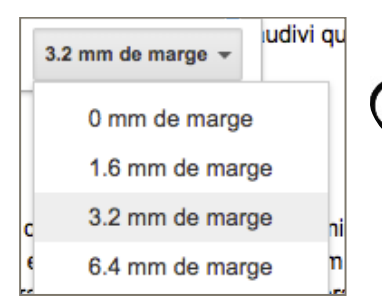

*Noter qu'il est possible de modifier la marge entre l'image et le texte*